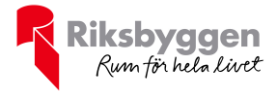

# BRF Nyköping Korvetten 8<br>Org nr: 769632-0030 Årsredovisning 2022-01-01 – 2022-12-31 A  $\frac{1}{\sqrt{2}}$ R

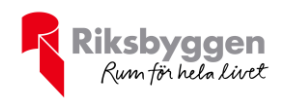

# Innehållsförteckning

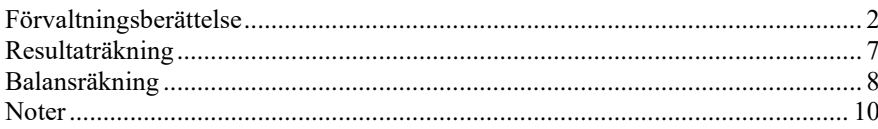

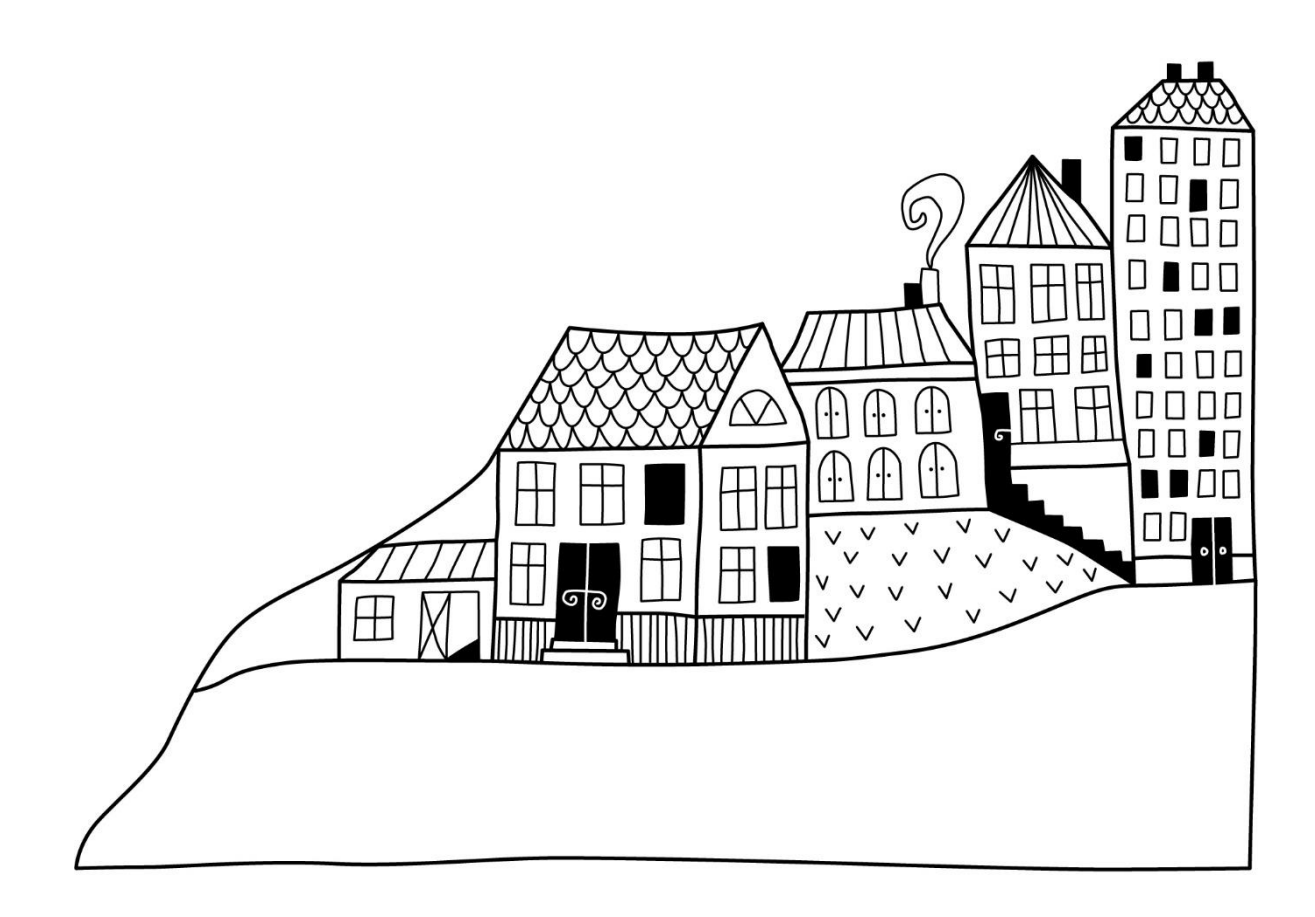

 $\bigcirc$ 

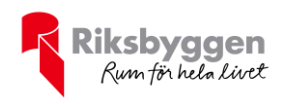

## <span id="page-2-0"></span>**Förvaltningsberättelse**

*Styrelsen för BRF Nyköping Korvetten 8 får härmed avge årsredovisning för räkenskapsåret 2022-01-01 till 2022-12-31* 

Årsredovisningen är upprättad i svenska kronor, SEK. Beloppen i årsredovisningen anges i hela kronor om inte annat anges.

#### **Verksamheten**

#### **Allmänt om verksamheten**

Föreningen har till ändamål att främja medlemarnas ekonomiska intressen genom att i föreningens hus, mot ersättning, till föreningens medlemmar upplåta bostadslägenheter för permanent boende, och i förekommande fall lokaler, till nyttjande utan begränsning i tiden.

Föreningen är ett privatbostadsföretag enligt inkomstskattelagen (1999:1229) och utgör därmed en äkta bostadsrättsförening.

Bostadsrättsföreningen registrerades 2016-04-01. Föreningen förvärvade fastigheten av Nokon 2016-05-31. Föreningens nuvarande stadgar registrerades 2019-11-25.

Föreningen har sitt säte i Nyköpings kommun.

Kommande verksamhetsår har föreningen ett lån som villkorsändras, dessa klassificeras i årsredovisningen som kortfristiga lån (enligt RevU-18). Föreningens likviditet exklusive dessa kortfristiga lån har förändrats under året från 220% till 269%.

I resultatet ingår avskrivningar med 830 tkr, exkluderar man avskrivningarna blir resultatet -194 tkr. Avskrivningar påverkar inte föreningens likviditet.

#### **Fastighetsuppgifter**

Föreningen äger fastigheten Korvetten 8 i Nyköpings kommun. På fastigheterna finns 3 byggnader med 43 lägenheter. Byggnaderna är uppförda 2012. Fastigheternas adress är Riggargatan 2 E-G i Nyköping.

Fastigheten är fullvärdeförsäkrad i Länsförsäkringar

I försäkringen ingår I försäkringen ingår styrelseförsäkring. Hemförsäkring bekostas individuellt av bostadsrättsinnehavarna.Bostadsrättstillägget ingår i föreningens fastighetsförsäkrning.

#### **Lägenhetsfördelning**

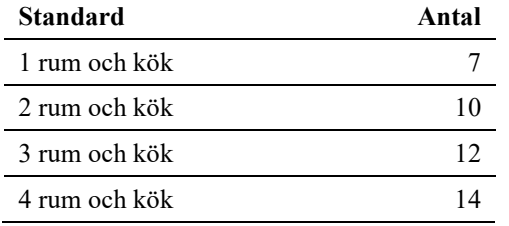

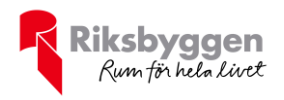

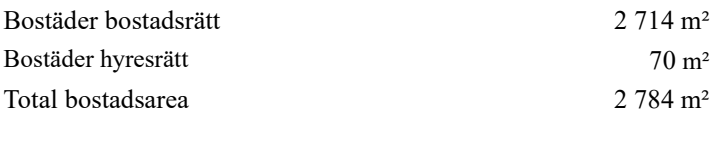

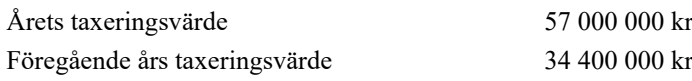

Riksbyggen har biträtt styrelsen med föreningens förvaltning enligt tecknat avtal.

Föreningen antog under 2019 Riksbyggens normalstadagar sedan januari 2020 medlemmar i Riksbyggens intresseförening.

#### **Teknisk status**

**Årets reparationer och underhåll:** För att bevara föreningens hus i gott skick utförs löpande reparationer av uppkomna skador samt planerat underhåll av normala förslitningar. Föreningen har under verksamhetsåret utfört reparationer för 128 tkr och planerat underhåll för 25 tkr. Eventuella underhållskostnader specificeras i avsnittet "Årets utförda underhåll".

**Underhållsplan:** Föreningens underhållsplan används för att kunna planera kommande underhåll tidsmässigt och kostnadsmässigt. Underhållsplanen används också för att beräkna storleken på det belopp som årligen ska reserveras (avsättas) till underhållsfonden.

För de närmaste 10 åren uppgår föreningens underhållskostnader till 3 992 tkr. Det motsvarar en årlig genomsnittlig kostnad på 399 tkr.

Reservering (avsättning) till underhållsfonden har för verksamhetsåret gjorts med 425tkr (153 kr/m².).

#### **Föreningen har utfört respektive planerat att utföra nedanstående underhåll.**

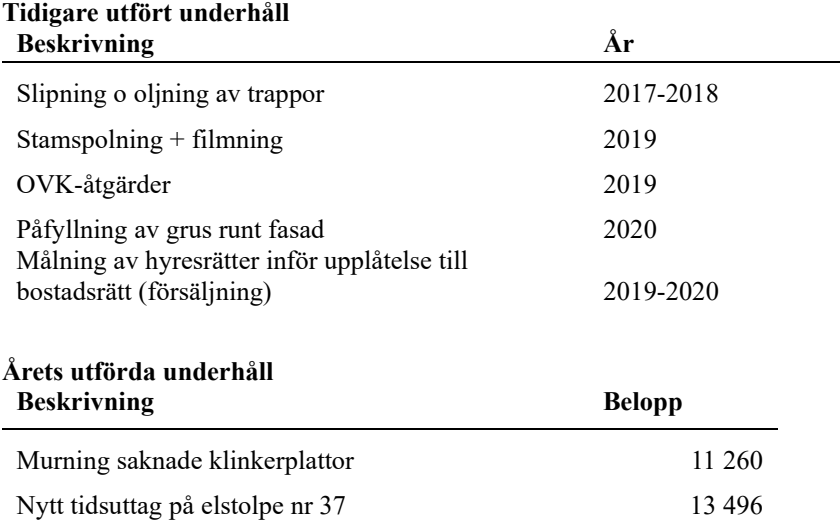

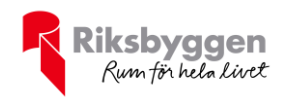

Efter senaste stämman och därpå följande konstituerande har styrelsen haft följande sammansättning

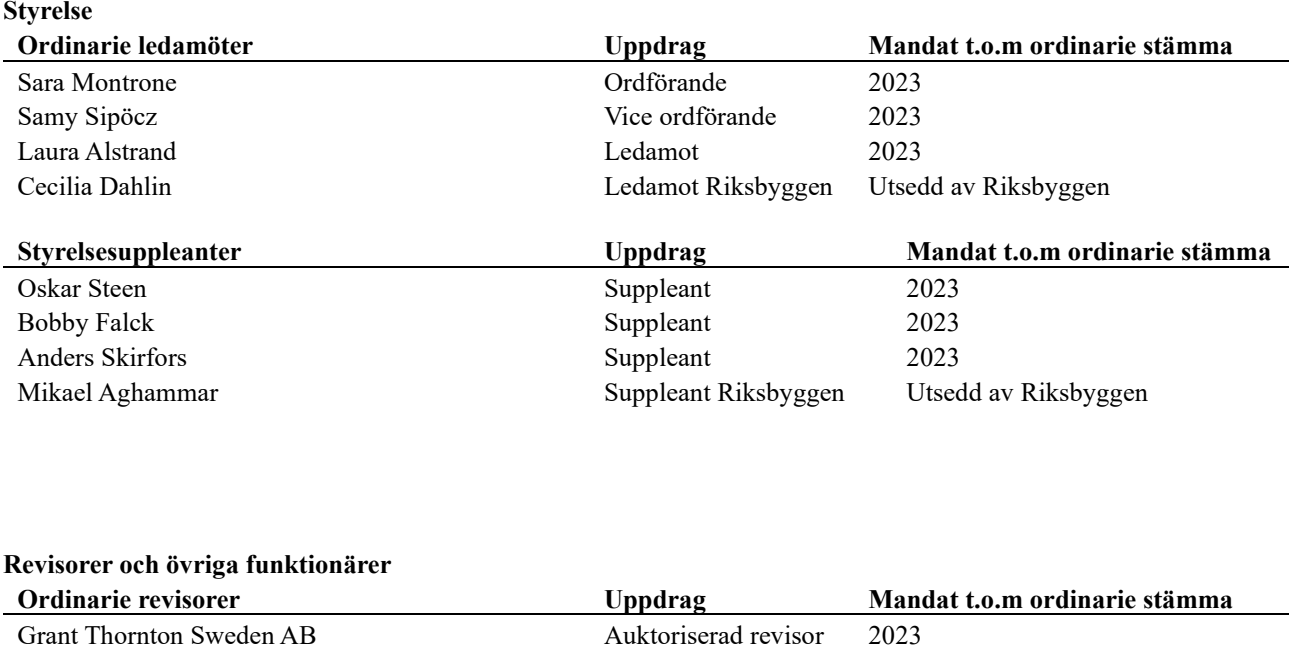

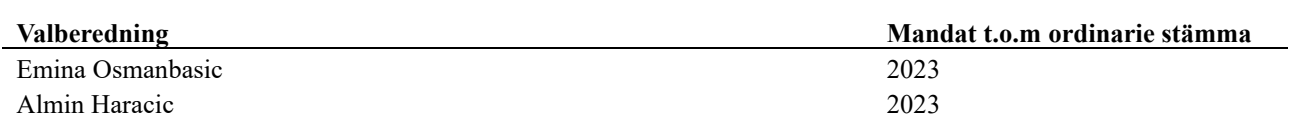

Föreningens firma tecknas förutom av styrelsen i sin helhet av styrelsens ledamöter, två i förening.

#### **Medlemsinformation**

Vid räkenskapsårets början uppgick föreningens medlemsantal till 51 personer. Årets tillkommande medlemmar uppgår till 10 personer. Årets avgående medlemmar uppgår till 8 personer. Föreningens medlemsantal på bokslutsdagen uppgår till 53 personer.

Föreningen höjde årsavgifterna på bostadsrätter med 5% 2022-07-01. Detta missades dock att registreras. Intäktsbortfallet för föreningen summerar till 50 tkr och debiteras retroaktivt under 2023.

Efter att ha antagit budgeten för det kommande verksamhetsåret har styrelsen beslutat om att höja årsavgifterna med 20 % från och med 2023-07-01.

Baserat på kontraktsdatum har under verksamhetsåret 6 överlåtelser av bostadsrätter skett (föregående år 11 st.)

Föreningen har under året upplåtit 1 av hyresrätterna till bostadsrätter så nu är 42 av föreningens lägenheter upplåtna med bostadsrätt och resterande 2 lägenheter är hyresrätter.

Nokon har färdigställt arbetet med kakel och har ett resterande ärende i hus 2F där de ska åtgärda en gammal vattenskada på balkongdörren. Utöver det har föreningen inget öppet ärende men en advokat ska ta reda på möjligheter att göra anspråk för de vattenskador som uppkom på hus 2G. Föreningen inväntar ett besiktningsprotokoll från företaget som har arbetat med det för att se efter om det finns grund för reklamation.

Samma sak gäller avlopp och balkonger. Riksbyggen undersöker möjligheter till en ny utredning av orsaker i det fall föreningen har reklamerat inom garantitiden.

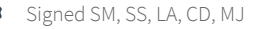

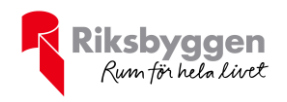

#### **Flerårsöversikt**

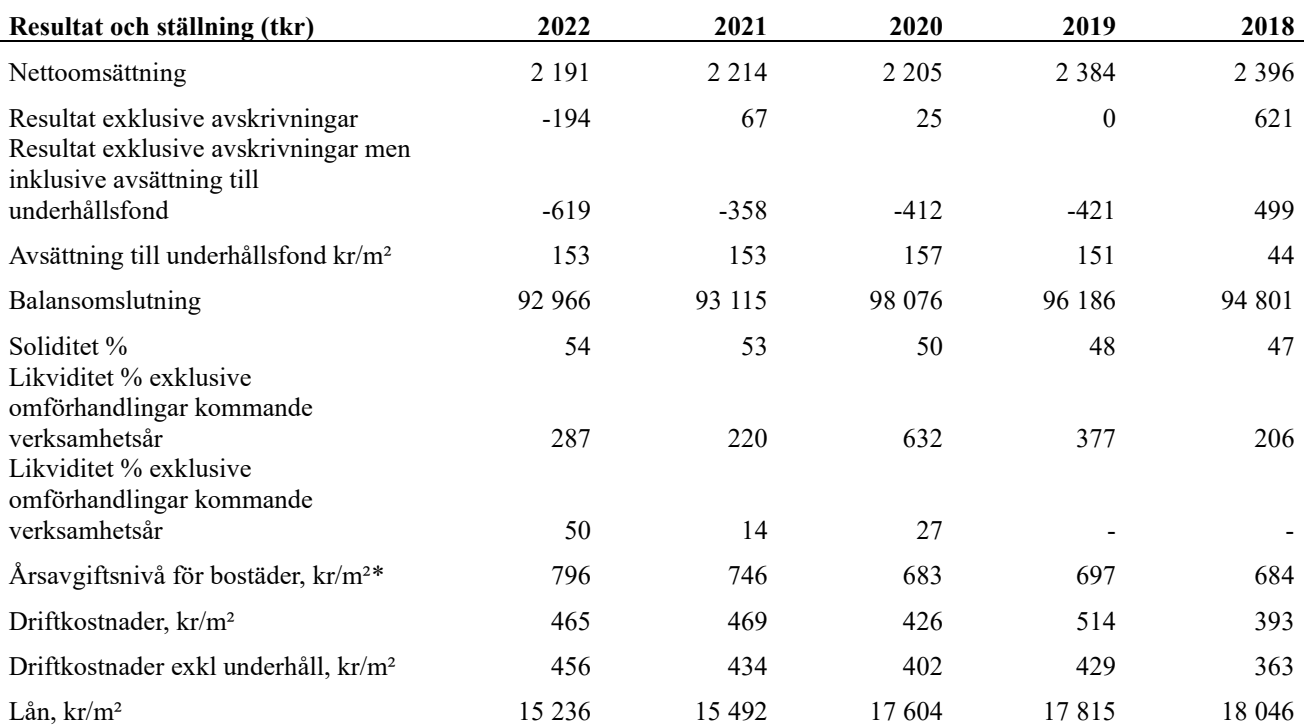

*\*Årsavgiftsnivån avviker i jämförelse mot tidigare år på grund av förändrad bostadsyta med anledning av upplåtelse av en hyresrätt.*

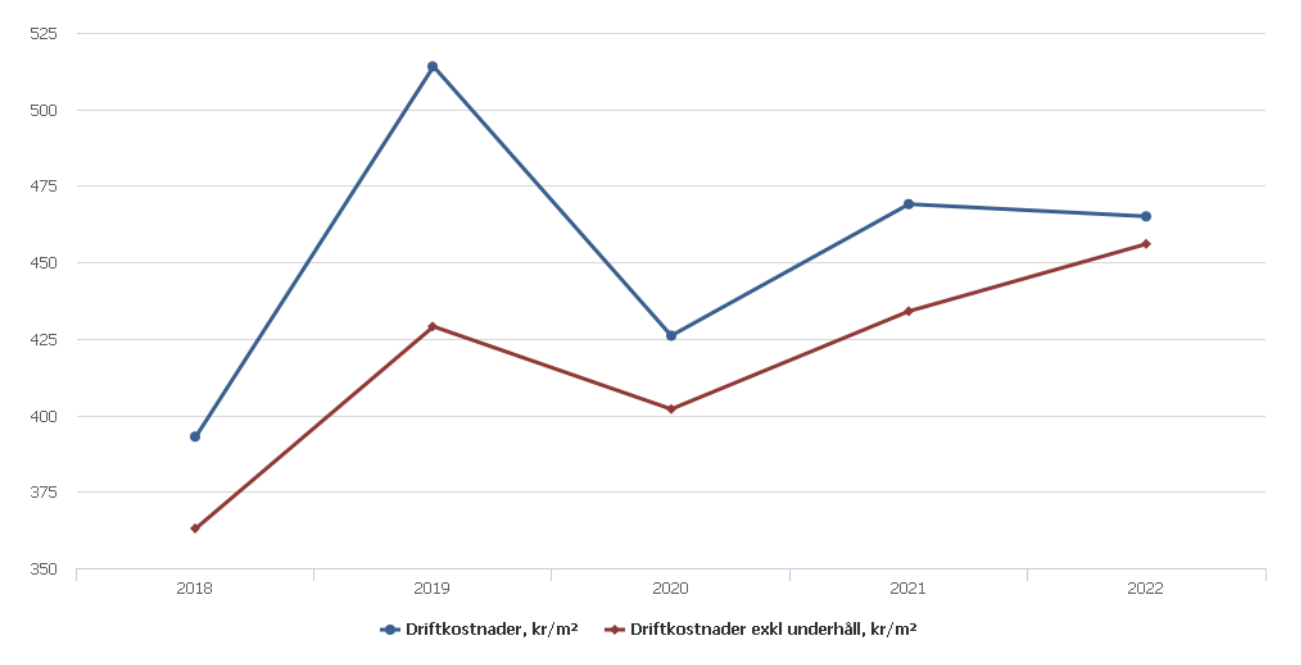

**Nettoomsättning**: intäkter från årsavgifter, hyresintäkter m.m. som ingår i föreningens normala verksamhet med avdrag för lämnade rabatter.

**Resultat efter finansiella poster**: Se resultaträkningen.

**Soliditet**: beräknas som eget kapital i procent av balansomslutningen.

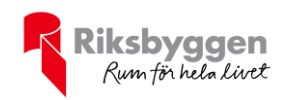

#### **Förändringar i eget kapital**

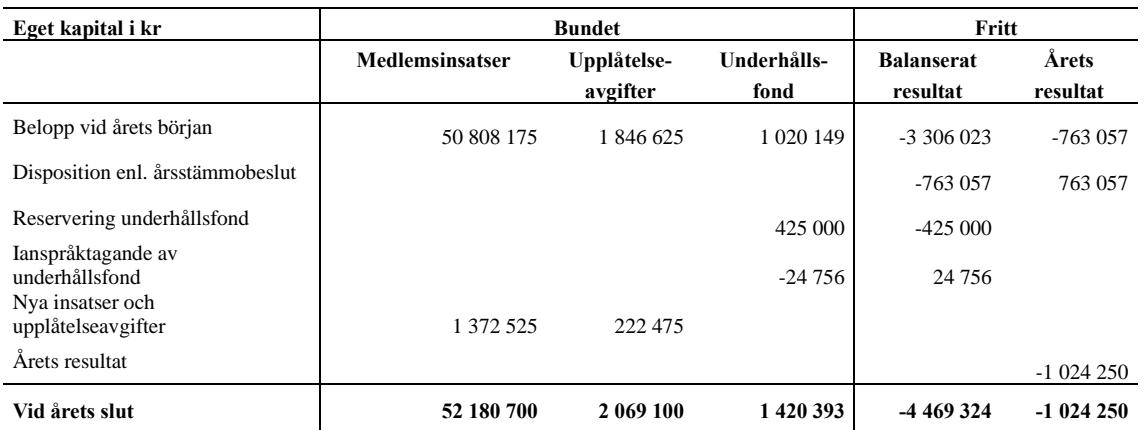

#### **Resultatdisposition**

Till årsstämmans behandling finns följande underskott i kr

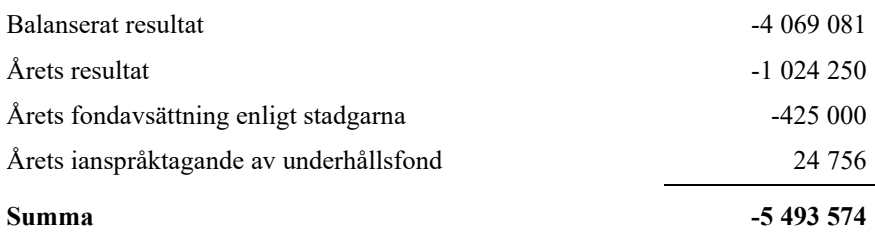

Styrelsen föreslår följande behandling av den ansamlade förlusten:

#### **Att balansera i ny räkning i kr - 5 493 574**

Vad beträffar föreningens resultat och ställning i övrigt, hänvisas till efterföljande resultat- och balansräkning med tillhörande bokslutskommentarer.

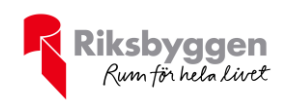

### <span id="page-7-0"></span>**Resultaträkning**

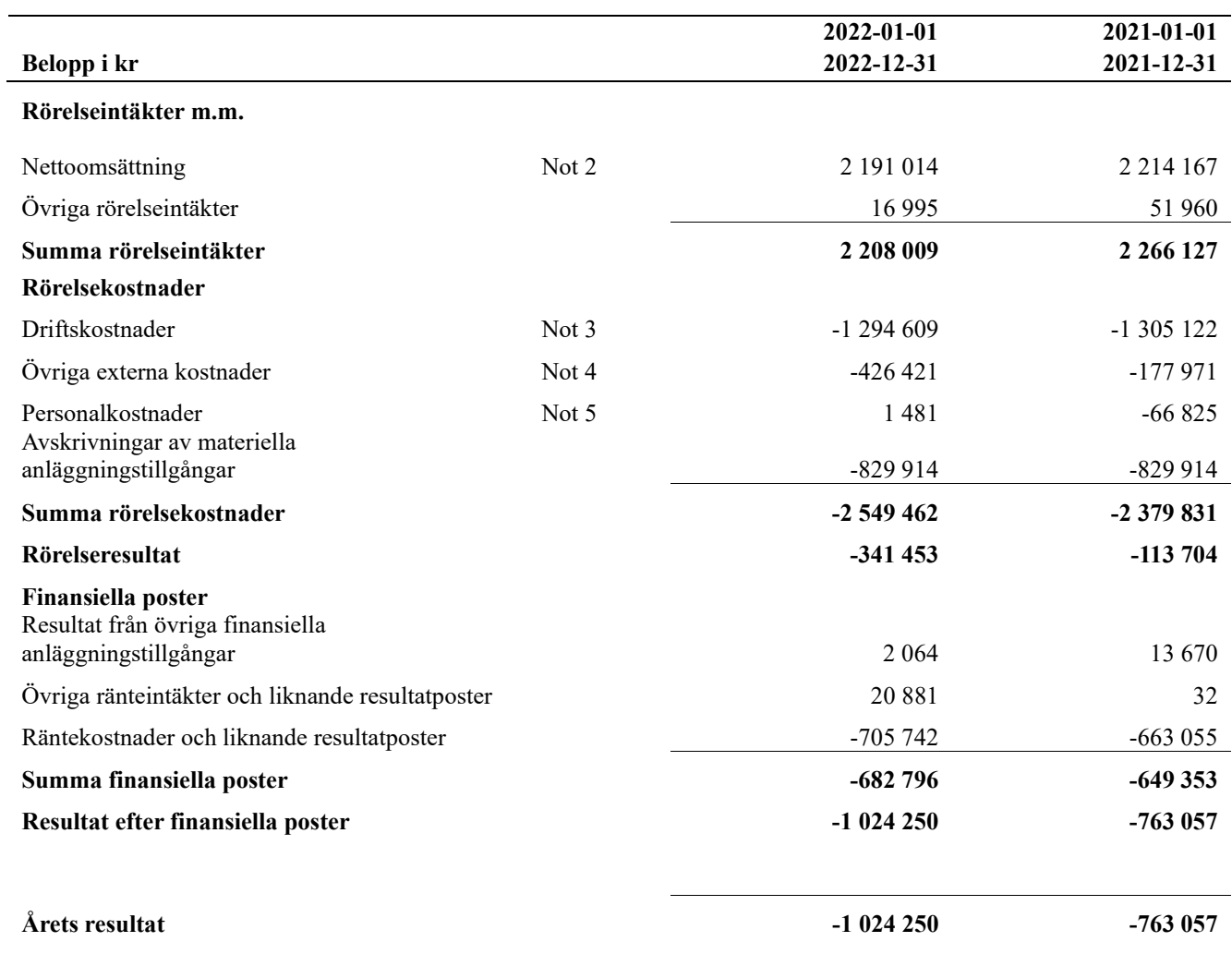

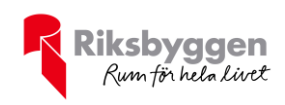

# <span id="page-8-0"></span>**Balansräkning**

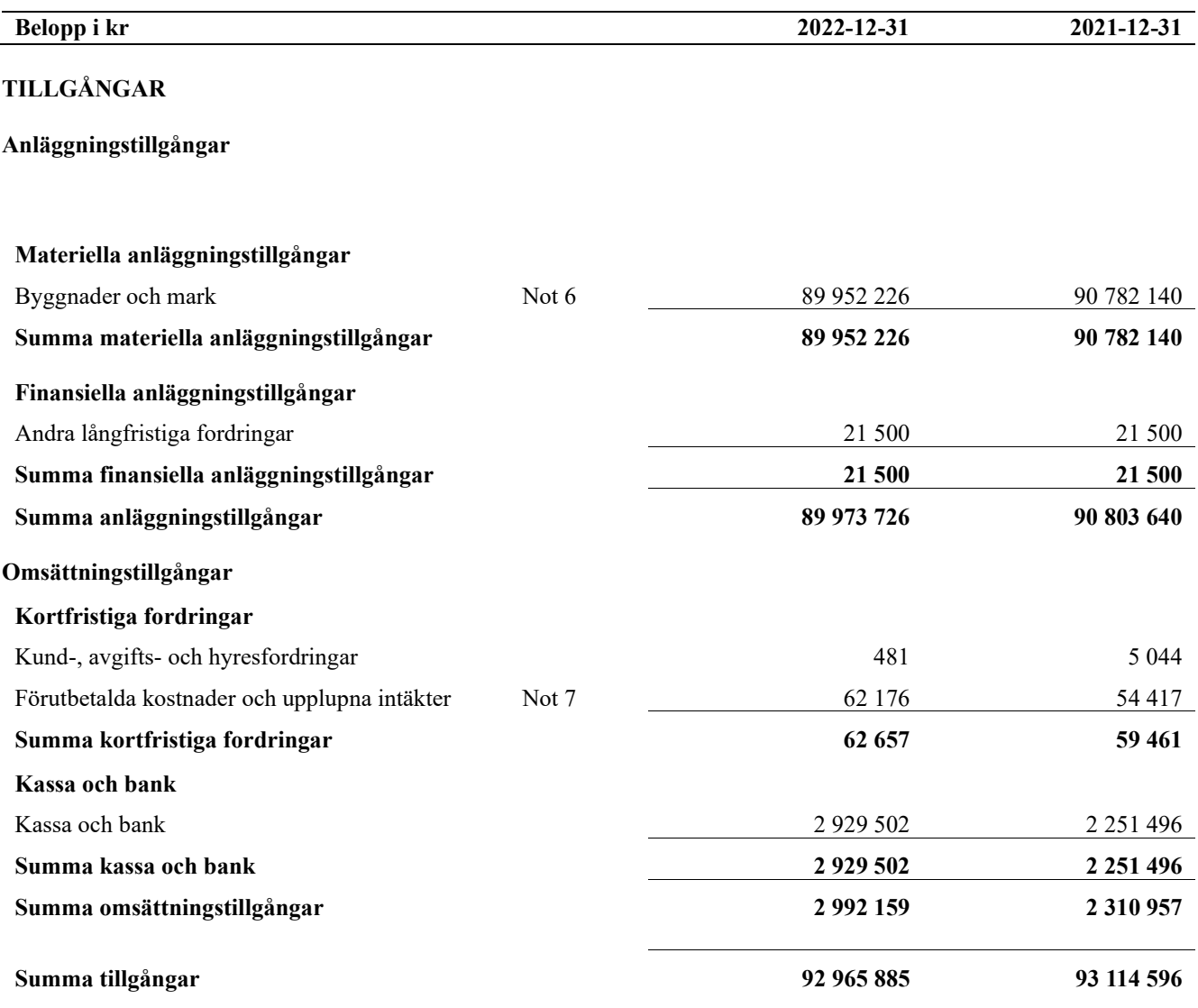

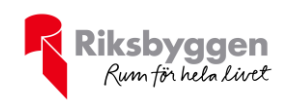

### **Balansräkning**

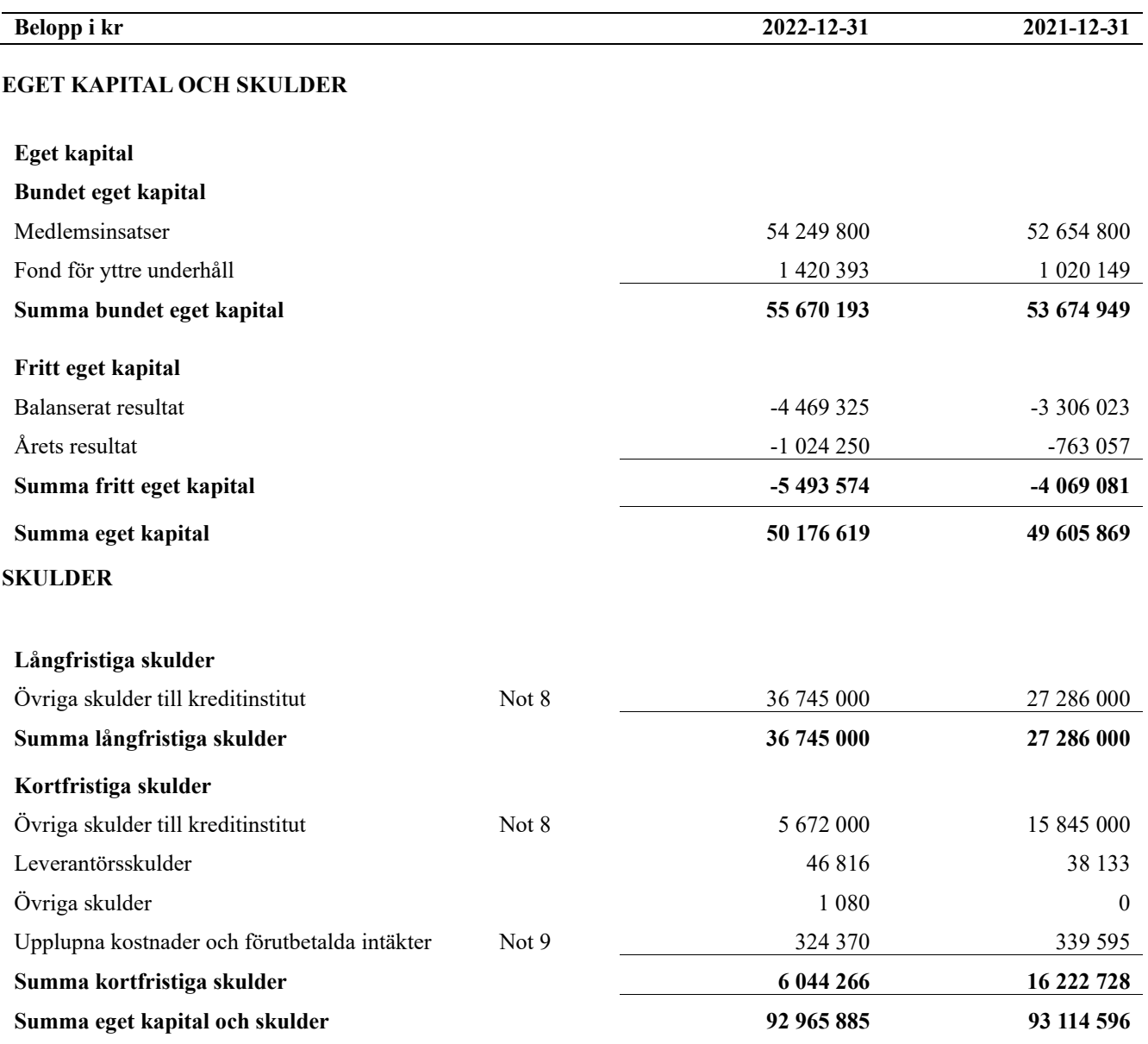

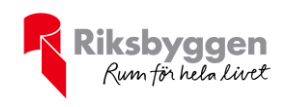

### <span id="page-10-0"></span>**Noter**

#### **Not 1 Allmänna redovisningsprinciper**

Årsredovisningen är upprättad i enlighet med årsredovisningslagen och Bokföringsnämndens allmänna råd (BFNAR 2016:10) om årsredovisning i mindre företag.

Principerna är samma som föregående år förutom att förvaltningskostnader numer redovisas under övriga externa kostnader vilket påverkar jämförelsen med föregående år.

#### **Redovisning av intäkter**

Årsavgifter och hyror aviseras i förskott men redovisas så att endast den del som belöper på räkenskapsåret redovisas som intäkter. Ränta och utdelning redovisas som en intäkt när det är sannolikt att föreningen kommer att få de ekonomiska fördelar som är förknippade med transaktionen samt att inkomsten kan beräknas på ett tillförlitligt sätt.

#### **Avskrivningstider för anläggningstillgångar**

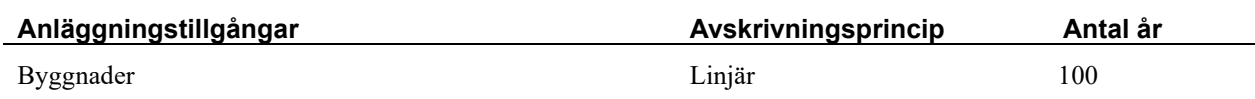

Mark är inte föremål för avskrivningar.

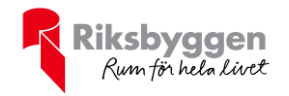

Beloppen i årsredovisningen anges i hela kronor om inte annat anges.

#### **Not 2 Nettoomsättning**

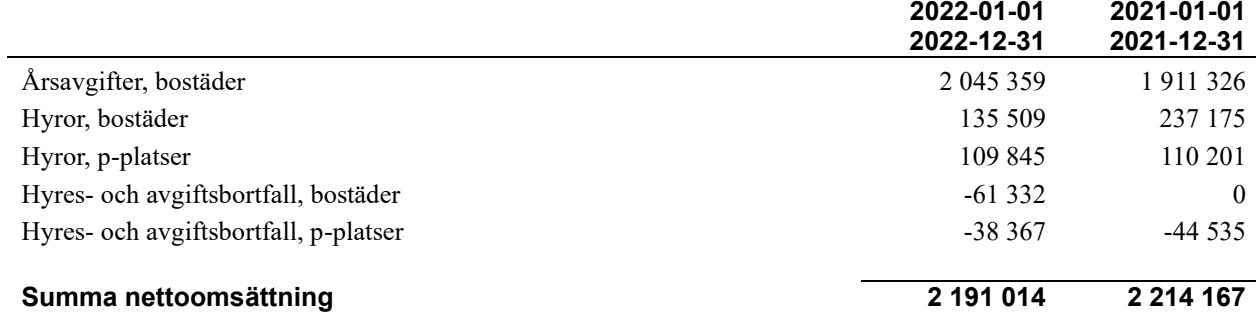

#### **Not 3 Driftskostnader**

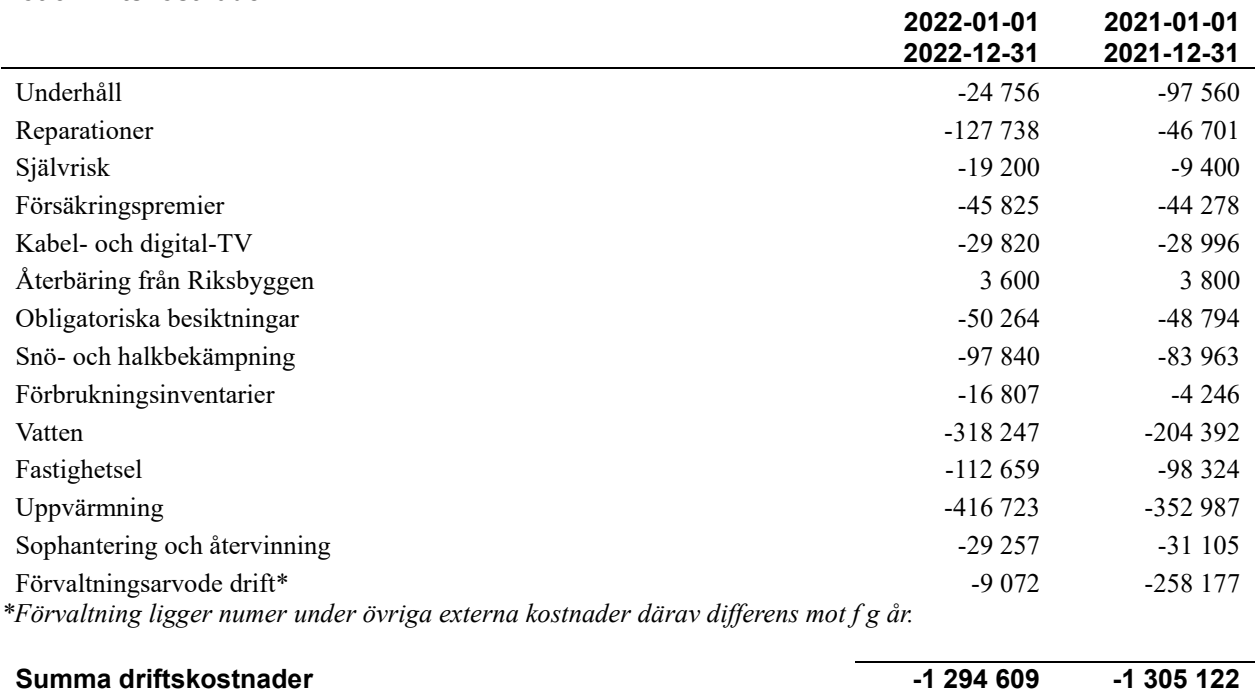

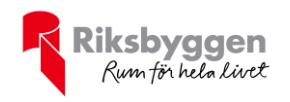

#### **Not 4 Övriga externa kostnader**

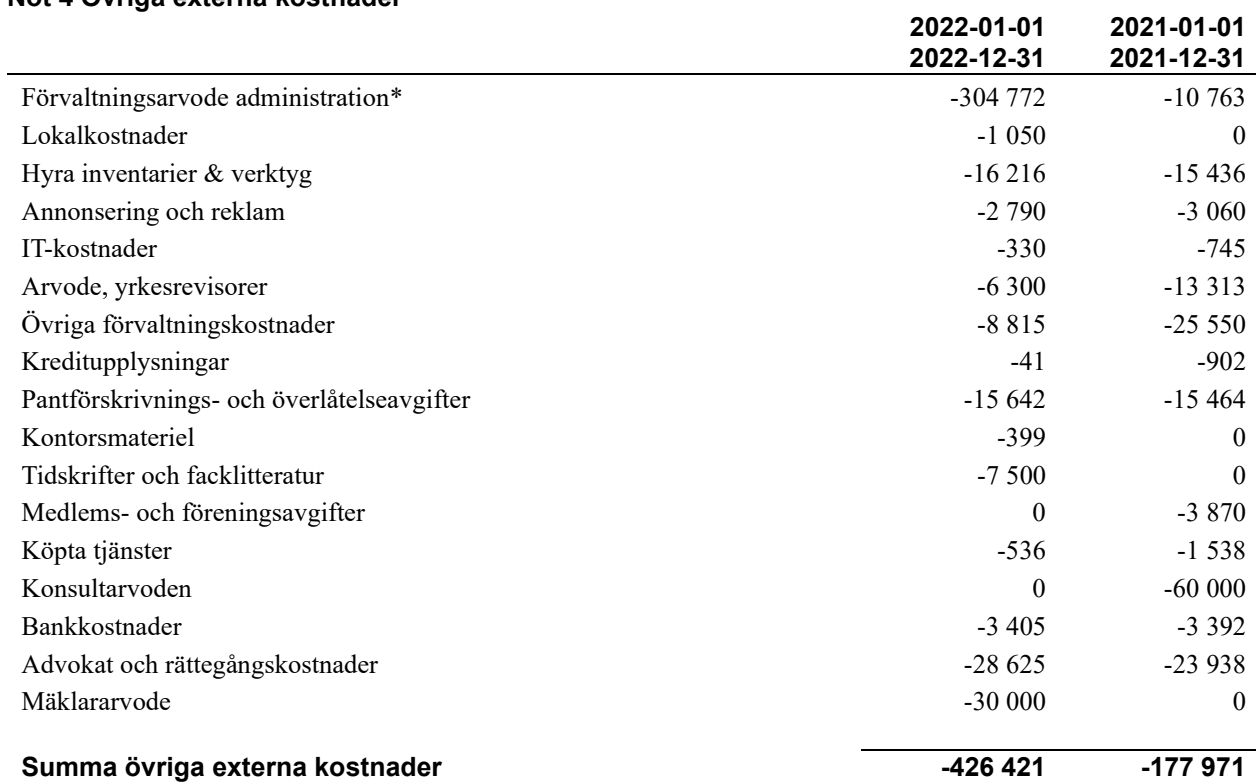

*\* Samtliga förvaltningskostnader har flyttats från konto 4111 till konto 6400 därav differens mot f g år.*

#### **Not 5 Personalkostnader**

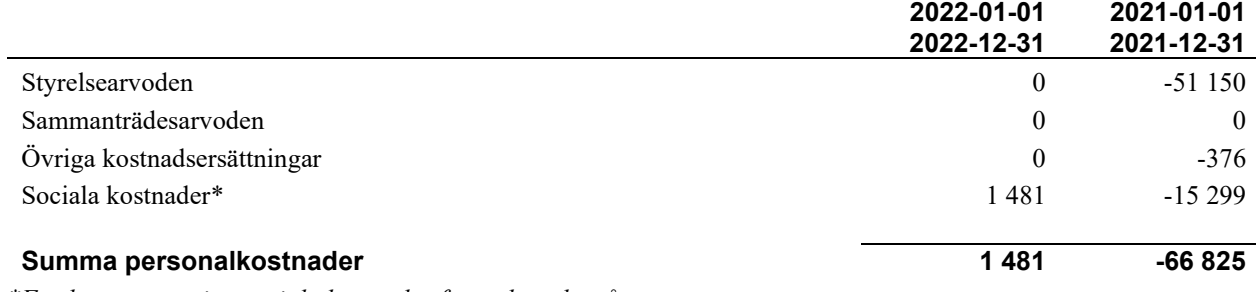

*\*För hög reservering sociala kostnader f g verksamhetsår.*

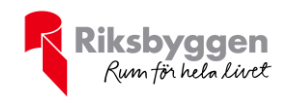

#### < **Not 6 Byggnader och mark**

Anskaffningsvärden

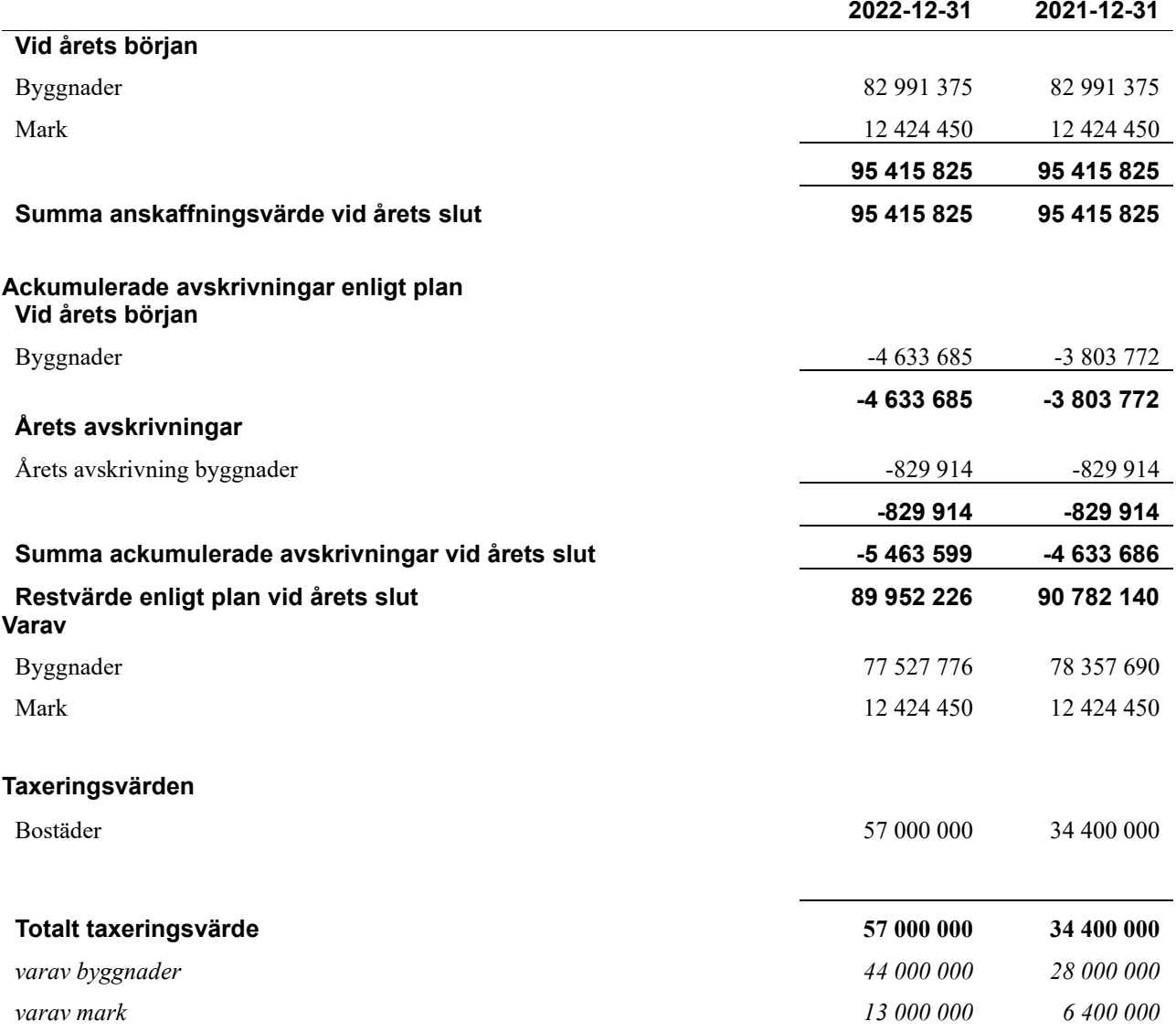

#### **Not 7 Förutbetalda kostnader och upplupna intäkter**

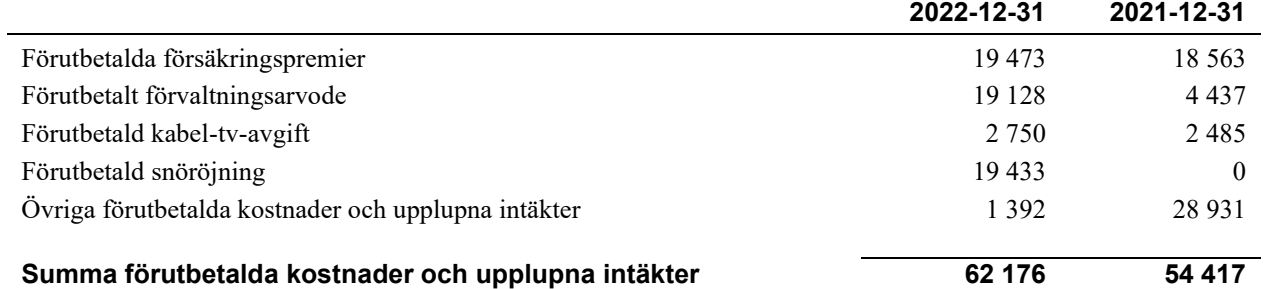

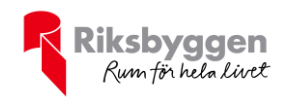

#### **Not 8 Övriga skulder till kreditinstitut**

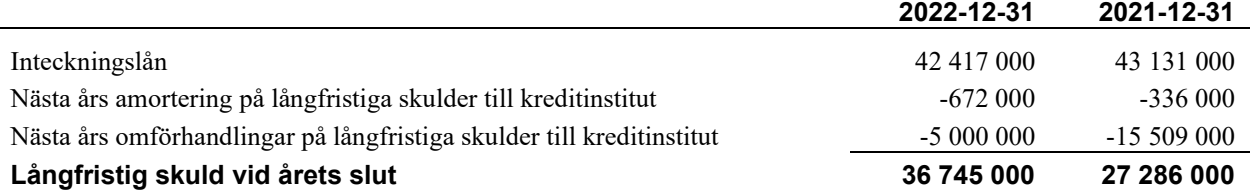

Tabell och kommentar nedan anges i hela kronor.

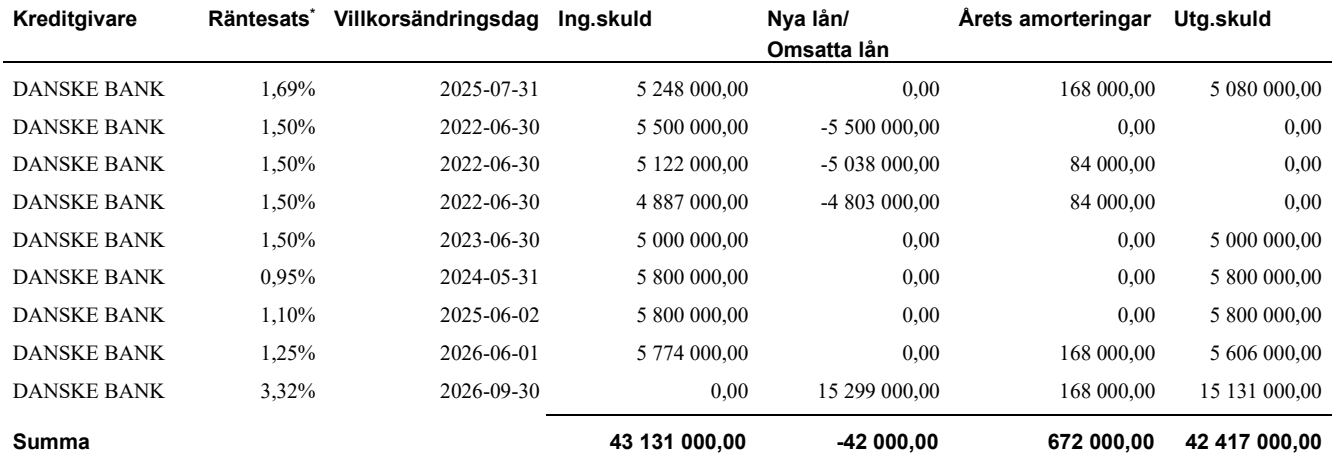

\*Senast kända räntesatser

Under nästa verksamhetsår ska föreningen villkorsändra 1 lån som därför klassificeras som kortfristiga skulder. Under nästa räkenskapsår ska föreningen amortera 672 000 kr på långfristiga lån varför den delen av skulden betraktas som kortfristig skuld. De lån som ska omförhandlas under året har en lagd amorteringsplan på 672 000 kr. Beräknad löpande amortering de närmaste fem åren, utifrån lagd amorteringsplan, är 3 360 000 kr.

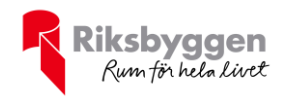

#### **Not 9 Upplupna kostnader och förutbetalda intäkter**

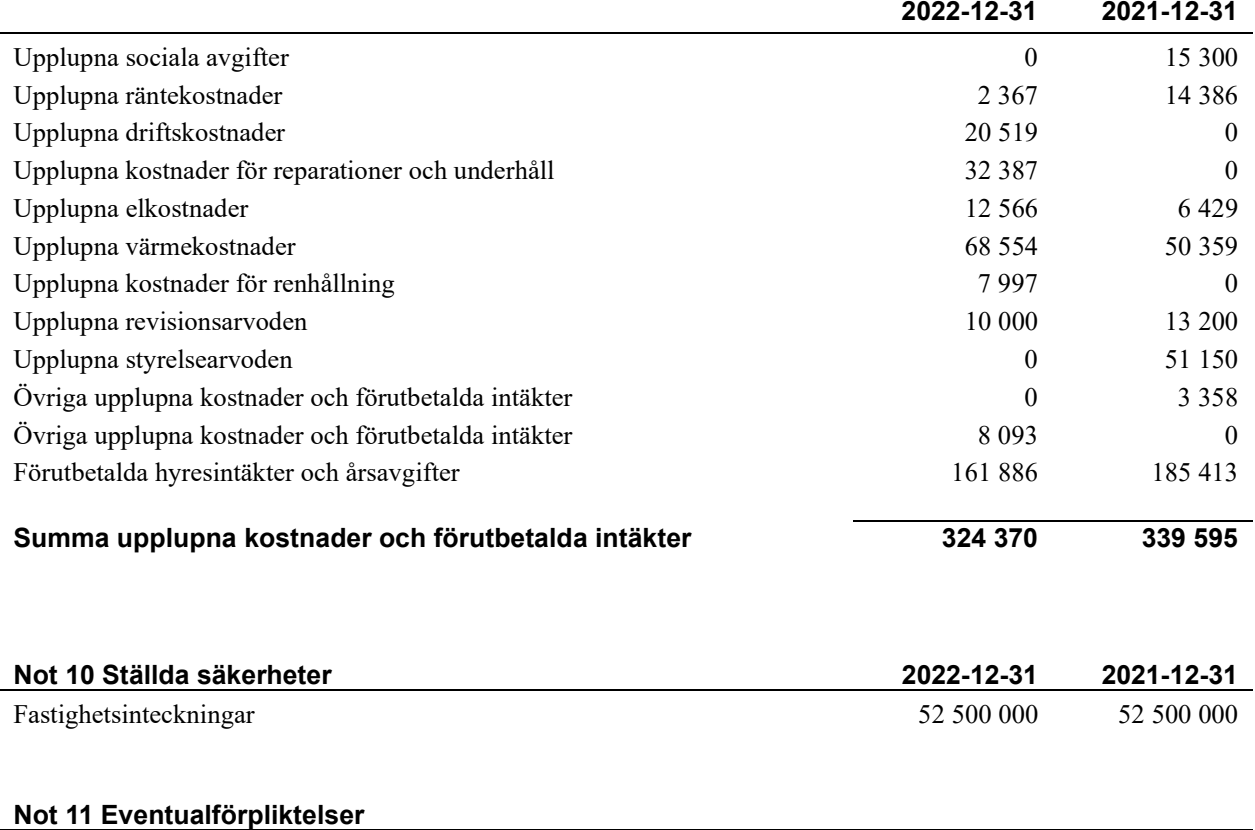

Föreningen har inte identifierat några eventualförpliktelser

#### **Not 12 Väsentliga händelser efter räkenskapsåret utgång**

Sedan räkenskapsårets utgång har inga händelser, som i väsentlig grad påverkar föreningens ekonomiska ställning, inträffat.

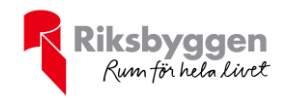

#### **Styrelsens underskrifter**

Nyköping, datum enligt digital signering

\_\_\_\_\_\_\_\_\_\_\_\_\_\_\_\_\_\_\_\_\_\_\_\_\_\_\_\_\_\_\_\_\_\_\_\_\_\_\_\_\_\_\_\_

\_\_\_\_\_\_\_\_\_\_\_\_\_\_\_\_\_\_\_\_\_\_\_\_\_\_\_\_\_\_\_\_\_\_\_\_\_\_\_\_\_\_\_\_

\_\_\_\_\_\_\_\_\_\_\_\_\_\_\_\_\_\_\_\_\_\_\_\_\_\_\_\_\_\_\_\_\_\_\_\_\_\_\_\_\_\_\_\_

Sara Montrone

Samy Sipöcz

\_\_\_\_\_\_\_\_\_\_\_\_\_\_\_\_\_\_\_\_\_\_\_\_\_\_\_\_\_\_\_\_\_\_\_\_\_\_\_\_\_\_\_\_

Laura Alstrand

\_\_\_\_\_\_\_\_\_\_\_\_\_\_\_\_\_\_\_\_\_\_\_\_\_\_\_\_\_\_\_\_\_\_\_\_\_\_\_\_\_\_\_\_ Cecilia Dahlin

Vår revisionsberättelse har lämnats, datum enligt digital signering

 $\overline{a}$  , and the set of the set of the set of the set of the set of the set of the set of the set of the set of the set of the set of the set of the set of the set of the set of the set of the set of the set of the set

Grant Thornton Sweden AB

Maria Johansson Auktoriserad revisor

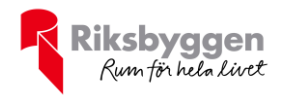

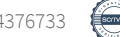

### Verification

Transaction 09222115557494376733

#### Document

233622 Årsredovisning 2022 Signering Main document 18 pages Initiated on 2023-06-08 14:52:49 CEST (+0200) by Christian Johansson (CJ) Finalised on 2023-06-15 08:31:12 CEST (+0200)

#### Initiator

Christian Johansson (CJ) Riksbyggen christian.johansson@riksbyggen.se

#### Signing parties

Sara Montrone (SM) sara.89.montrone@gmail.com

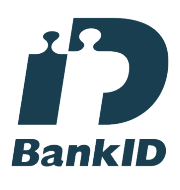

The name returned by Swedish BankID was "SARA MONTRONE" Signed 2023-06-12 15:13:30 CEST (+0200)

Laura Alstrand (LA) alstrandlaura@gmail.com

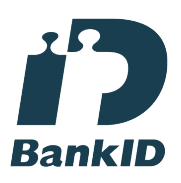

The name returned by Swedish BankID was "Laura Helena Alstrand" Signed 2023-06-13 12:23:30 CEST (+0200)

Maria Johansson (MJ) maria.johanson@se.gt.com Samy Sipöcz (SS) sammysipocz@icloud.com

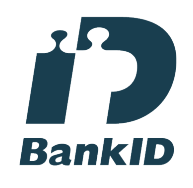

The name returned by Swedish BankID was "Samy Gyula Sipöcz" Signed 2023-06-13 09:44:03 CEST (+0200)

Cecilia Dahlin (CD) cecilia.dahlin@riksbyggen.se

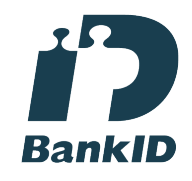

The name returned by Swedish BankID was "CECILIA DAHLIN" Signed 2023-06-14 07:33:34 CEST (+0200)

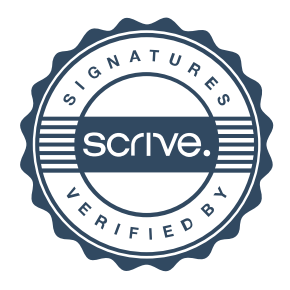

### Verification

Transaction 09222115557494376733

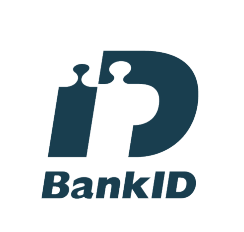

The name returned by Swedish BankID was "Maria Eva-Lotta Johansson" Signed 2023-06-15 08:31:12 CEST (+0200)

This verification was issued by Scrive. Information in italics has been safely verified by Scrive. For more information/evidence about this document see the concealed attachments. Use a PDF-reader such as Adobe Reader that can show concealed attachments to view the attachments. Please observe that if the document is printed, the integrity of such printed copy cannot be verified as per the below and that a basic print-out lacks the contents of the concealed attachments. The digital signature (electronic seal) ensures that the integrity of this document, including the concealed attachments, can be proven mathematically and independently of Scrive. For your convenience Scrive also provides a service that enables you to automatically verify the document's integrity at: https://scrive.com/verify

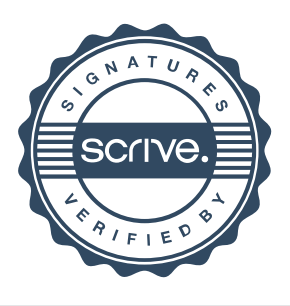